# **STATA Features**

# *Variable selection, prediction, inference* **Lasso**

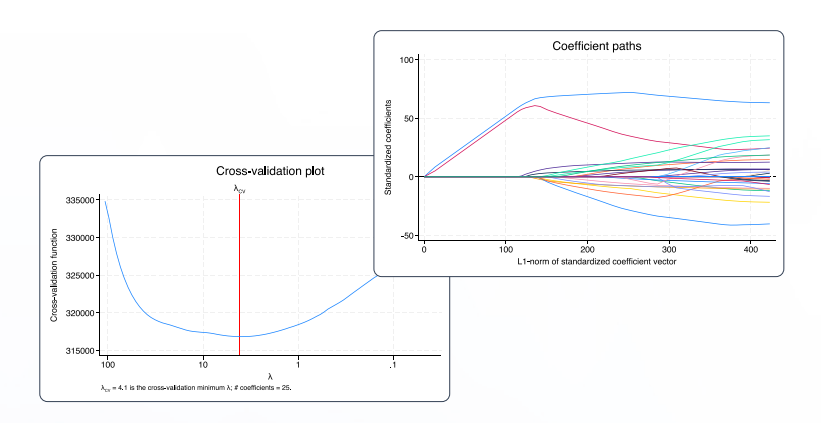

## • All the tools you expect for lasso machine learning

- Lasso, square-root lasso, and elastic net
- Cross-validation
- Adaptive lasso
- Knot analysis
- Coefficient paths
- Adjustment for clustered data

### • Alongside cutting-edge inferential methods

- Robust to mistakes in variable selection
- Proper inference for coefficients of interest
- Double selection
- Partialing out
- Cross-fit partialing out
- Double machine learning
- Treatment-effects estimation
- Inference for clustered data

## Select predictors for continuous, binary, count, and survival-time **New** outcomes

Lasso with selection via cross-validation

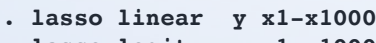

- **. lasso logit y x1-x1000**
- **. lasso probit y x1-x1000 . lasso poisson y x1-x1000**
- **. lasso cox x1-x1000**

### Adaptive lasso

**. lasso linear y x1-x1000, selection(adaptive)**

Selection via BIC

**. lasso linear y x1-x1000, selection(bic)**

Selection via plugin method

**. lasso linear y x1-x1000, selection(plugin)**

Elastic net with selection via cross-validation

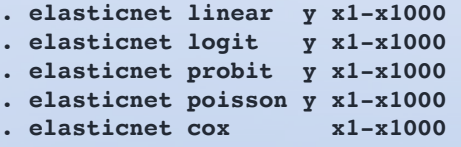

#### Square-root lasso

**. sqrtlasso y x1-x1000**

## Examine the results

View selected variables

- **. lassoknots**
- **. lassoinfo**
- **. lassocoef**

Plot cross-validation function

**. cvplot**

#### Plot coefficient path

**. coefpath**

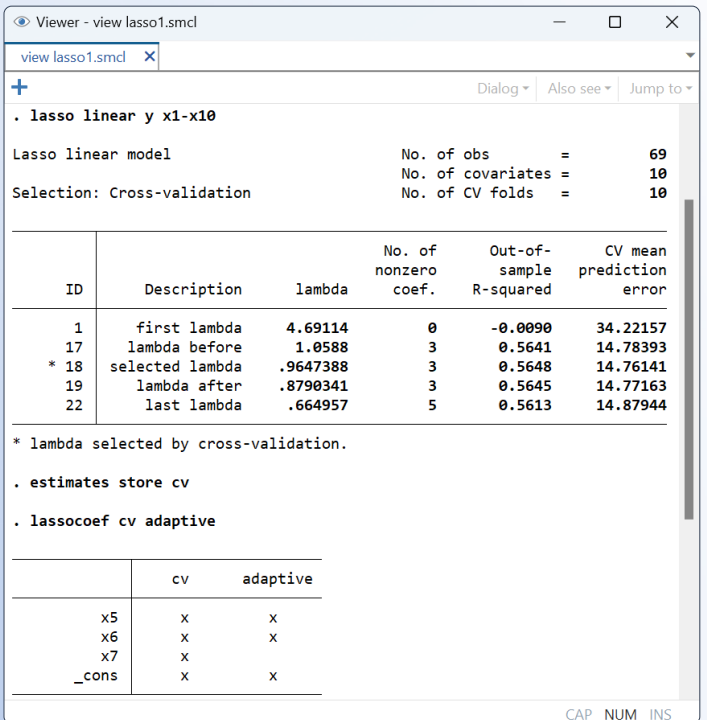

Obtain predictions

- **. use newdata . predict yhat**
- Evaluate fit
- 
- **. lassogof**

## Lasso for inference

With lasso inferential methods, you can estimate coefficients, standard errors, test statistics, and confidence intervals for variables of interest while using lassos to select from a potentially large number of control variables.

Double-selection method; estimate coefficients for x1 and categorical **x2**; selection of controls via plugin

```
. dsregress y x1 i.x2, controls(c1-c1000)
```
Logit model for binary outcome; estimate odds ratios for **x1**  and **x2**

```
. dslogit y x1 i.x2, controls(c1-c1000)
```
Poisson model for count outcome; estimate incidence-rate ratios for **x1** and **x2**

```
. dspoisson y x1 i.x2, controls(c1-c1000)
```
Selection of controls via cross-validation

```
. dsregress y x1 i.x2, controls(c1-c1000)
selection(cv)
```
Partialing-out method

**. poregress y x1 i.x2, controls(c1-c1000)**

Cross-fit partialing-out method (double machine learning)

**. xporegress y x1 i.x2, controls(c1-c1000)**

Treatment-effects estimation; estimate the ATE of treat, controlling for **x1-x1000** in the outcome model and **w1-w1000** in the treatment model

```
. telasso (y x1-x1000) (treat w1-w1000)
```
## Evaluate results using Stata's standard tools Explore underlying lassos

Perform tests on coefficients

**. test x1=1**

Estimate contrasts such as differences across levels **. contrast ar.x2**

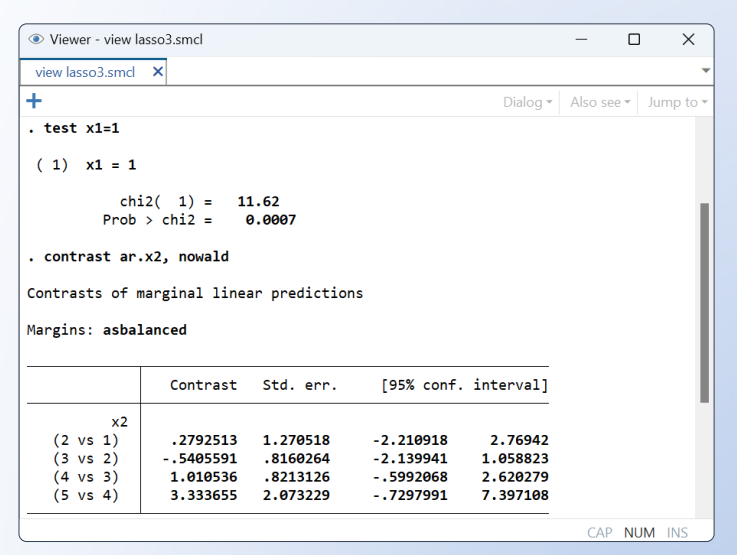

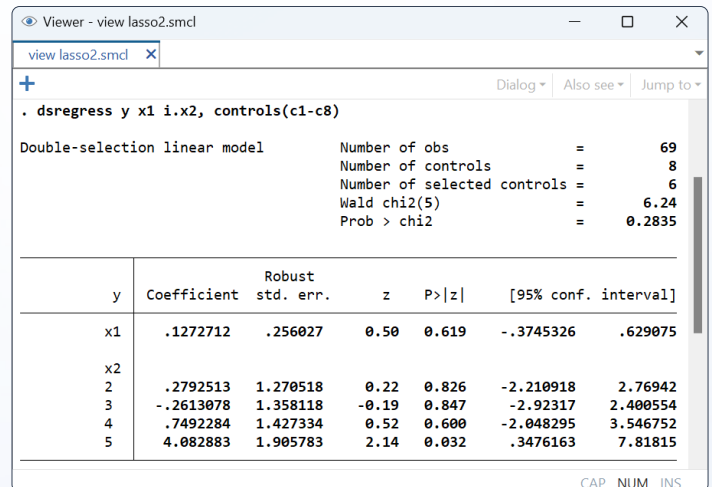

View the selected controls in the lasso for **y . lassocoef (.,for(y))**

Plot coefficient paths in the lasso for **y . coefpath, for(y)**

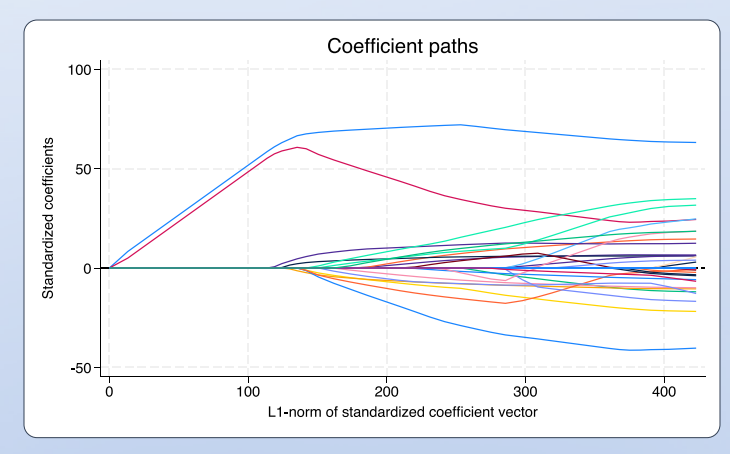